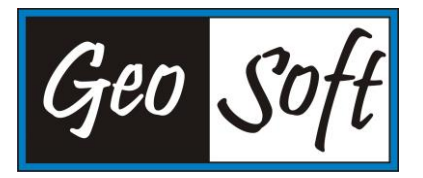

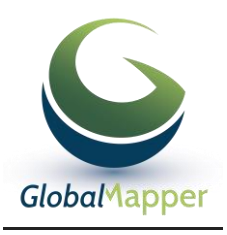

## **Circular sobre las Opciones de Licencia de Global Mapper**

(Actualizada em 27-07-19)

**Licencia de nodo de usuario único**: Esta modalidad cuenta con autorización para obtener una licencia para una sola computadora. Si el cliente puede proporcionar la verificación de remoción de software se puede reautorizar. Si necesita mover una licencia de una computadora a otra, existe una herramienta de remoción de licencias que genera un código de remoción que puede entonces ser enviado a *[laurent.martin@engesat.com.br](mailto:laurent.martin@engesat.com.br)*, lo que le permite activar la licencia en una máquina diferente utilizando su número de pedido. Este proceso está automatizado, pero tanto las máquinas antiguas como las nuevas deben estar conectadas a Internet durante el proceso de remoción y activación, ya que la aplicación deberá comunicarse rápidamente con nuestro servidor de licencias. Se permiten dos (2) movimientos de licencia por año a través del sistema automatizado. Si está utilizando la versión actual de Global Mapper y sufre una falla del sistema que le impide generar un código de remoción, envíenos un correo electrónico a [laurent.martin@engesat.com.br](mailto:laurent.martin@engesat.com.br) para proporcionarle ayuda. Si formatea su máquina, realiza una actualización del sistema operativo, etc., asegúrese de que su licencia sea correctamente removida antes de la actualización. El escritorio remoto (RDP/RDS) es incompatible con una licencia de usuario único. Deberá para esto comprar una licencia de servidor de red.

**Licencia flotante de nodo bloqueado de usuario único**: también tiene licencia para una sola computadora, sin embargo, puede realizar una transferencia de licencia utilizando la herramienta de remoción automática tantas veces como lo desee. Debe utilizar la herramienta de remoción y proporcionar un código de remoción para desactivar la licencia antes de activarla en una máquina diferente. Este proceso está automatizado, pero tanto las máquinas antiguas como las nuevas deben estar conectadas a Internet durante el proceso de remoción y activación, ya que la aplicación deberá comunicarse rápidamente con nuestro servidor de licencias. Si está utilizando la versión actual de Global Mapper y sufre una falla del sistema que le impide generar un código de remoción, envíenos un correo electrónico a [laurent.martin@engesat.com.br](mailto:laurent.martin@engesat.com.br) para proporcionarle ayuda. Si formatea su máquina, realiza una actualización del sistema operativo, etc., asegúrese de que su licencia sea correctamente removida antes de la actualización. El escritorio remoto (RDP/RDS) es incompatible con una licencia de usuario único. Deberá para esto comprar una licencia de servidor de red.

**Licencia de servidor de red**: es una forma conveniente y flexible de administrar un conjunto de Licencias. Las Licencias de red están diseñadas para proporcionar un amplio acceso al software, donde un puesto puede servir a tres o más usuarios, dependiendo del uso de la compañía. Los asientos de red concurrentes pueden compartirse no solo internamente sino también entre ubicaciones de oficinas. También, hay una conveniente función de préstamo que permite que una licencia se tome prestada del servidor y se use fuera de la red por un período de hasta 90 días. Cuando eso expira, la licencia se devuelve automáticamente al servidor. Con el tiempo, la licencia de red ahorrará tiempo y dinero.

**USB Dongle Key**: es una pequeña llave de hardware USB que puede conectar a cualquier PC con un puerto USB funcional. El diseño portátil le permite mover sus licencias de Global Mapper entre máquinas sin conexiones de red o archivos de licencia adicionales. Esta opción solo permite que un usuario acceda a Global Mapper a la vez. El dongle USB debe estar conectado a su máquina para que la aplicación funcione. Los dongles USB no son compatibles con RDP/RDS. Deberá para esto comprar una licencia de servidor de red.

Razão Social: Leonardo Aguiar Martin; Nome Fantasia : Geosoft Com. Equip. Informática; Rua Angela Budel, 275 Butiatuvinha; 82.320-520 - Curitiba - Paraná - Brasil; CNPJ 13.157.625/0001-03; I.E. 90549574-72; Fone / Fax: +55 (41) 99134 0990**,**  E-mail:Laurent.martin@engesat.com.br; Home Page: [www.globalmapper.com.br,](http://www.globalmapper.com.br/) [www.engesat.com.br.](http://www.engesat.com.br/)